## **PLNÁ MOC**

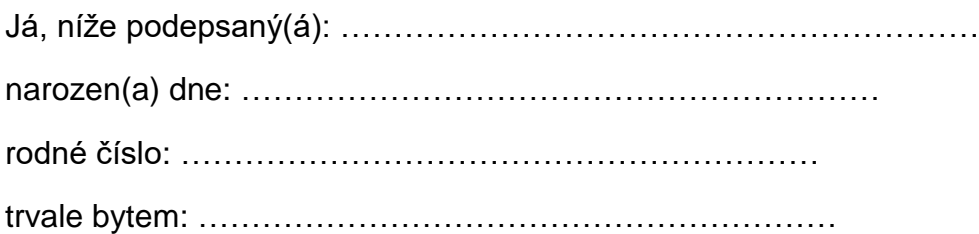

tímto zplnomocňuji

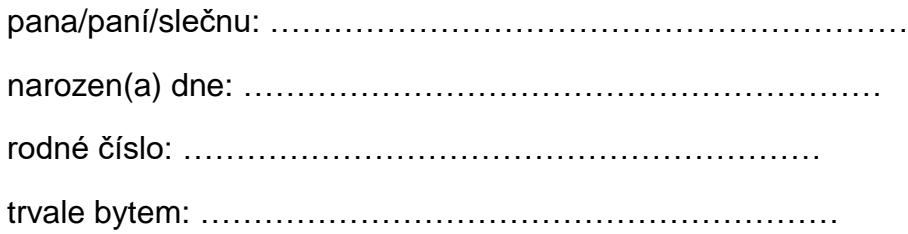

ke všem právním úkonům spojeným s převzetím rozhodnutí o přijetí ke studiu a se zápisem do studia na Pedagogické fakultě Masarykovy univerzity.

Tato plná moc platí od: ……………………………………………………

Tato plná moc platí do: ……………………………………………………

V ………………………… dne …………………………

…………………………………………… podpis zmocnitele

Plnou moc přijímám.

V ………………………… dne …………………………

…………………………………………… podpis zmocněnce